Subject: Windows authenticated web page load Posted by [koldo](https://www.ultimatepp.org/forums/index.php?t=usrinfo&id=648) on Thu, 06 Sep 2018 11:31:58 GMT [View Forum Message](https://www.ultimatepp.org/forums/index.php?t=rview&th=10427&goto=50261#msg_50261) <> [Reply to Message](https://www.ultimatepp.org/forums/index.php?t=post&reply_to=50261)

## Hello Oblivion

I wanted to load the contents of a https web page in an intranet with windows authentication. Is there a similar sample to do it? How would you do it?

Subject: Re: Windows authenticated web page load Posted by [Oblivion](https://www.ultimatepp.org/forums/index.php?t=usrinfo&id=447) on Thu, 06 Sep 2018 13:23:07 GMT [View Forum Message](https://www.ultimatepp.org/forums/index.php?t=rview&th=10427&goto=50263#msg_50263) <> [Reply to Message](https://www.ultimatepp.org/forums/index.php?t=post&reply_to=50263)

Hello Koldo,

Quote:Hello Oblivion

I wanted to load the contents of a https web page in an intranet with windows authentication. Is there a similar sample to do it? How would you do it?

In general?

I had to (several times in the past).

1) If you are trying to access from a web site via intranet (and Windows Authentication, using SSO or credential prompt) browsers (FF, Chromium an IE) already support this. IIRC there was even a FF extention that can simplify the browser configuration.

2) If you want to load the content of a https site programatically, using NTLM/Kerberos (which was what I had to do), don't bother trying anything else, and simply use libcurl https://curl.haxx.se/

It has a very simple interface, good documentation, and plenty of examples. (I'm sorry I can't provide an actual example of my past use cases, as I don't have access to them ATM).

Best regards, **Oblivion** 

Subject: Re: Windows authenticated web page load Posted by [koldo](https://www.ultimatepp.org/forums/index.php?t=usrinfo&id=648) on Thu, 06 Sep 2018 13:39:30 GMT [View Forum Message](https://www.ultimatepp.org/forums/index.php?t=rview&th=10427&goto=50264#msg_50264) <> [Reply to Message](https://www.ultimatepp.org/forums/index.php?t=post&reply_to=50264)

Thank you Oblivion

In fact curl or wget were my second choices. Thank you for your work.

Hi,

HttpRequest support Basic and Digest authentication.

 HttpRequest q; q.Url("https://..."); q.User("login", "password"); // q.Digest(); // if the server use Digest authentication String  $s = q$ . Execute();

Subject: Re: Windows authenticated web page load Posted by [koldo](https://www.ultimatepp.org/forums/index.php?t=usrinfo&id=648) on Fri, 07 Sep 2018 11:25:12 GMT [View Forum Message](https://www.ultimatepp.org/forums/index.php?t=rview&th=10427&goto=50269#msg_50269) <> [Reply to Message](https://www.ultimatepp.org/forums/index.php?t=post&reply_to=50269)

Thank you omari

Unfortunately, it does not work. Even with curl I cannot download the page :(

Subject: Re: Windows authenticated web page load Posted by [omari](https://www.ultimatepp.org/forums/index.php?t=usrinfo&id=866) on Mon, 10 Sep 2018 10:07:27 GMT [View Forum Message](https://www.ultimatepp.org/forums/index.php?t=rview&th=10427&goto=50276#msg_50276) <> [Reply to Message](https://www.ultimatepp.org/forums/index.php?t=post&reply_to=50276)

Hi koldo,

if the server use NTLM, you can use this package

i have tested it with a sharepoint server.

Subject: Re: Windows authenticated web page load Posted by [koldo](https://www.ultimatepp.org/forums/index.php?t=usrinfo&id=648) on Tue, 11 Sep 2018 08:20:37 GMT [View Forum Message](https://www.ultimatepp.org/forums/index.php?t=rview&th=10427&goto=50278#msg_50278) <> [Reply to Message](https://www.ultimatepp.org/forums/index.php?t=post&reply_to=50278)

Thank you Omari

It works!. Could you include it in Bazaar? :)

PD.: - The samples include r.Execute(); LOG(r.GetContent());However r.Execute() returns r.GetContent(), so this would be unnecesary

- In addition, now I can download it with Curl.

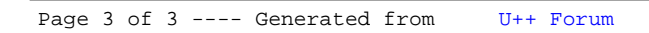